## **Objetos de aprendizagem disponíveis no GeoGebraBook:**

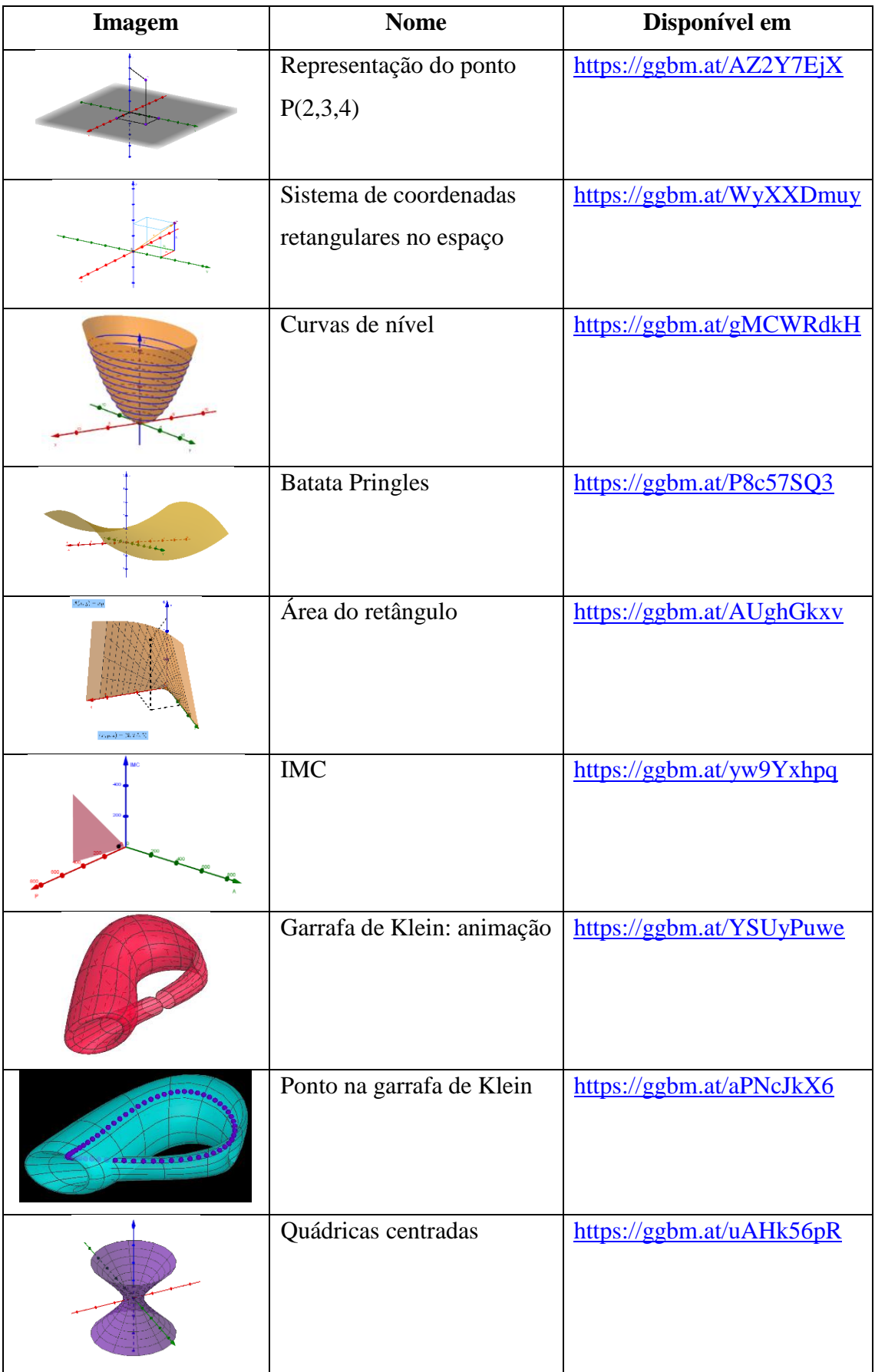

**"**[F2V: recursos dinâmicos para Cálculo](https://ggbm.at/GdZ9wzW8)**"**

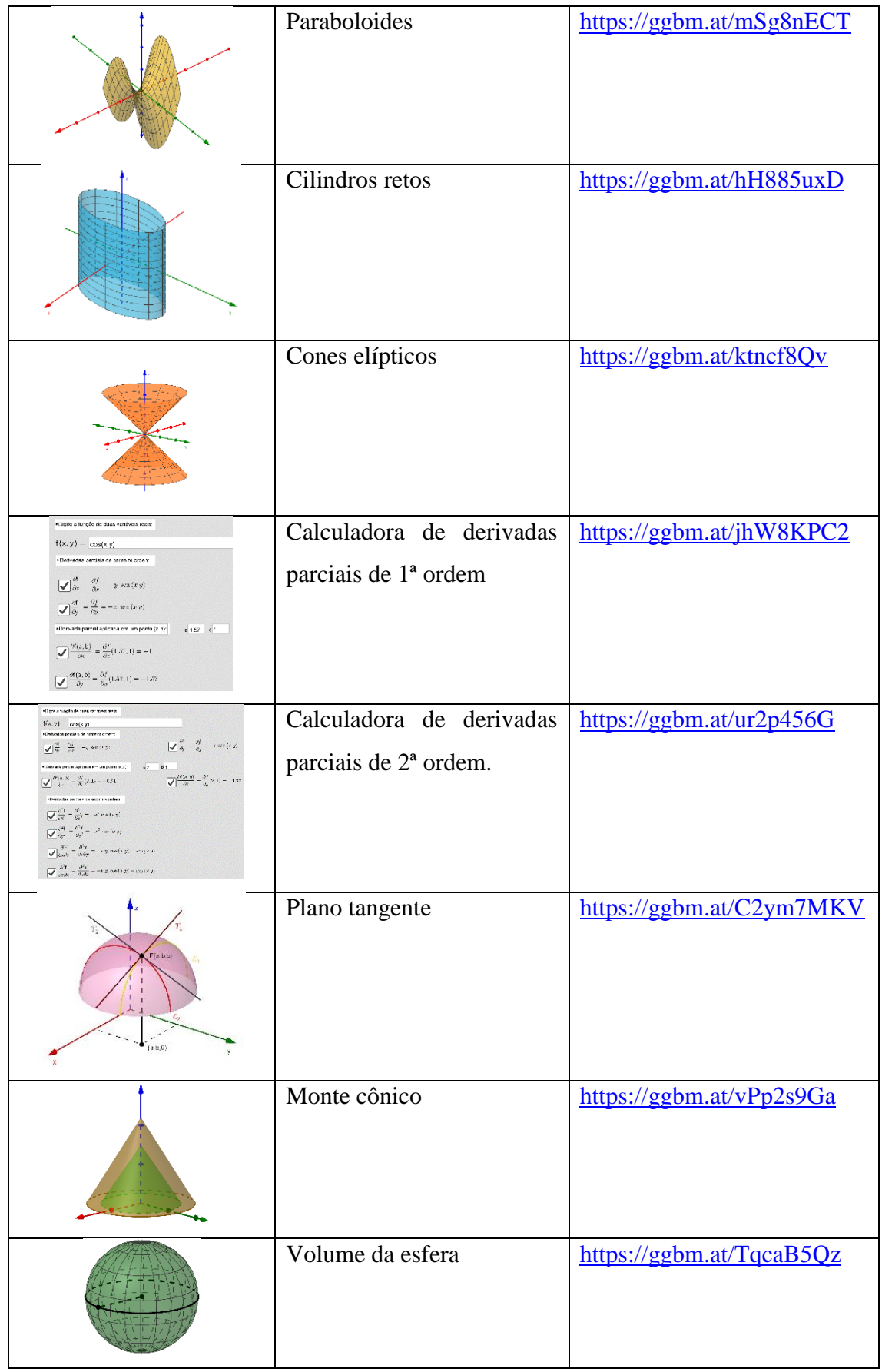